## Obsah

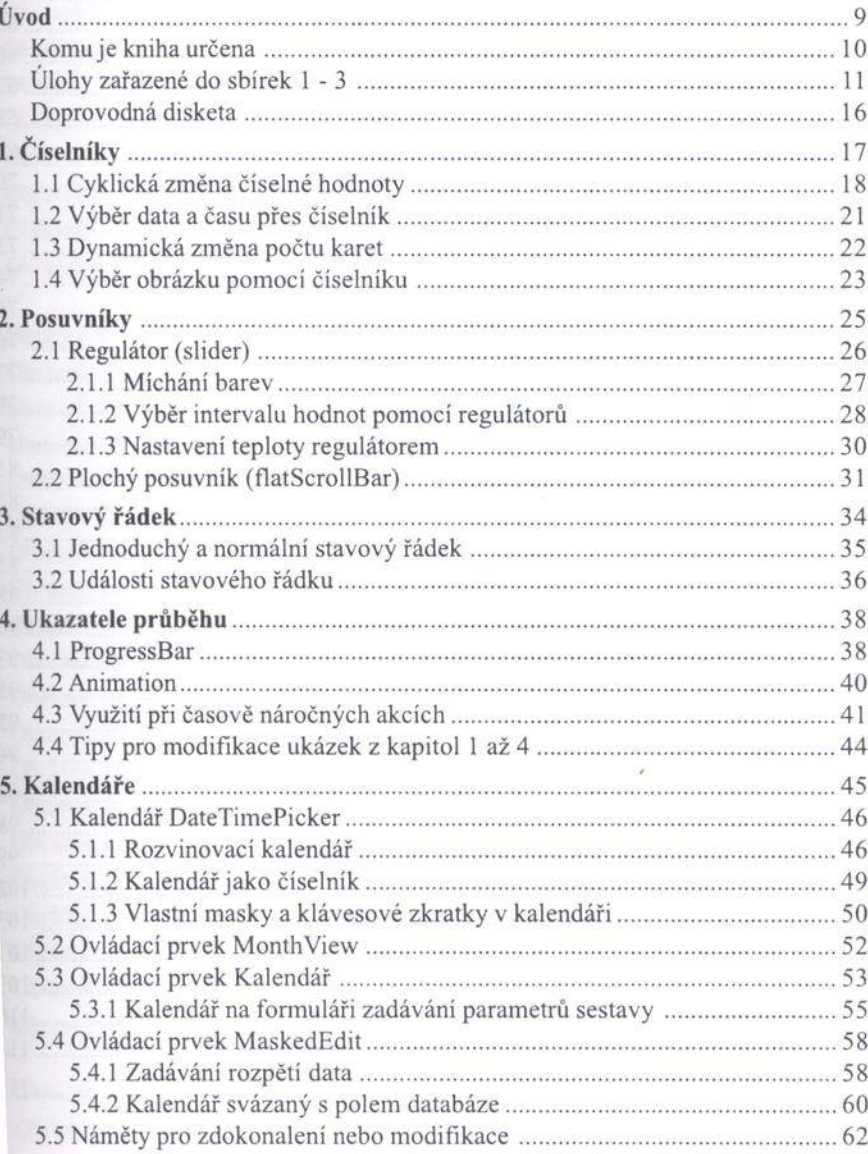

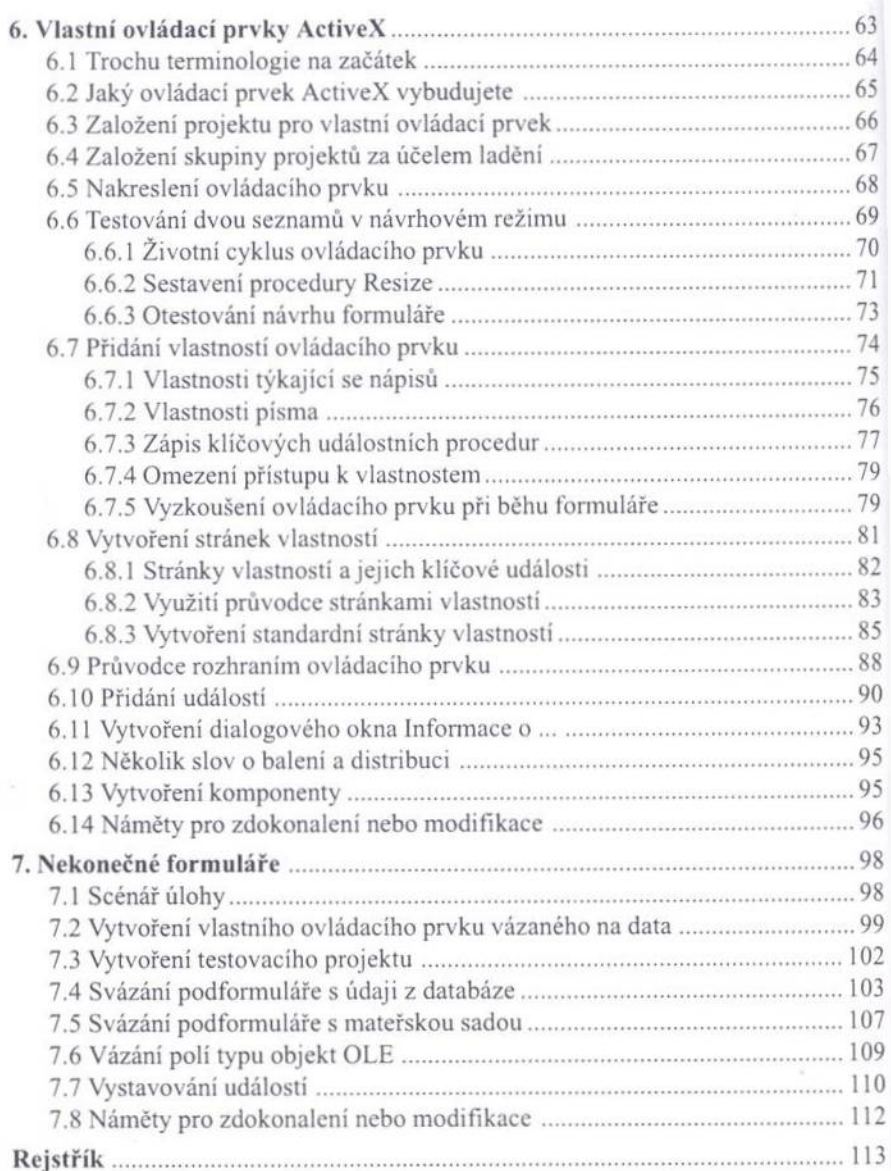

 $\alpha$ 

## Seznam obrázků

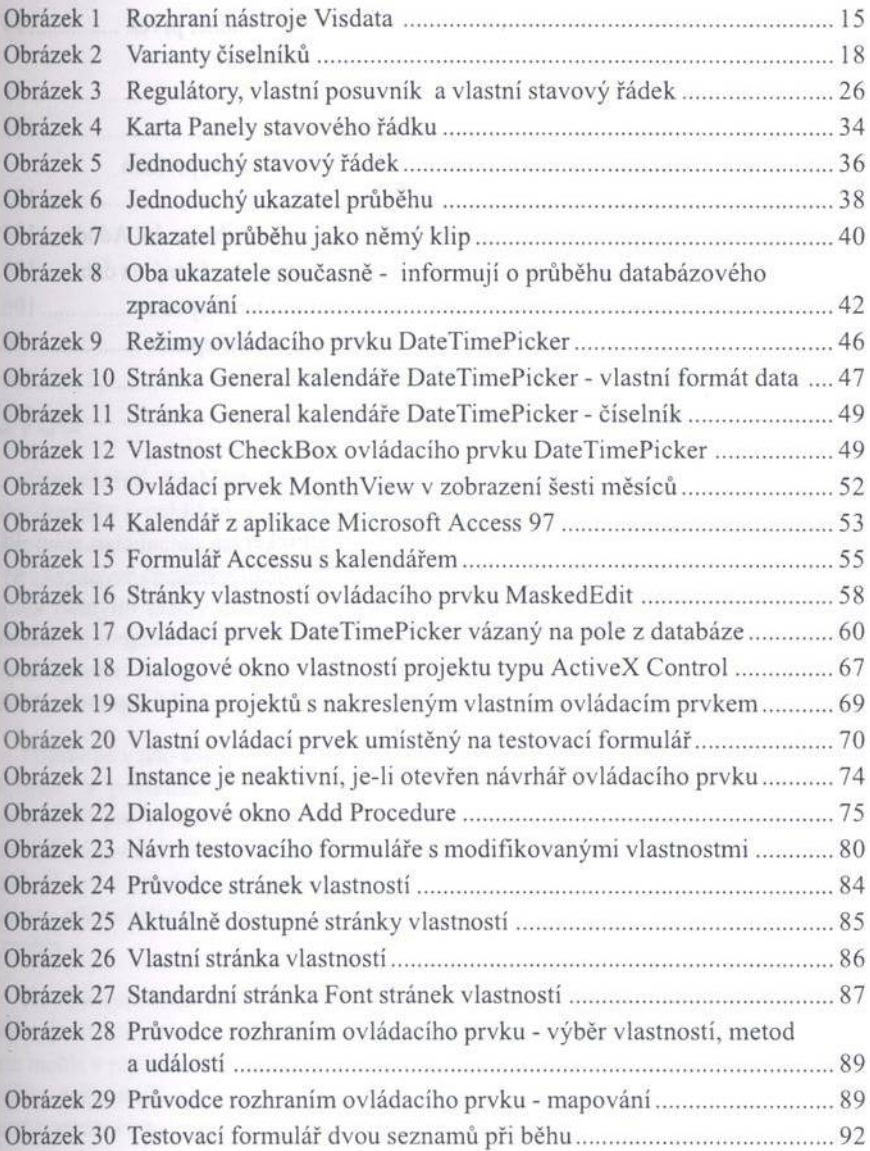

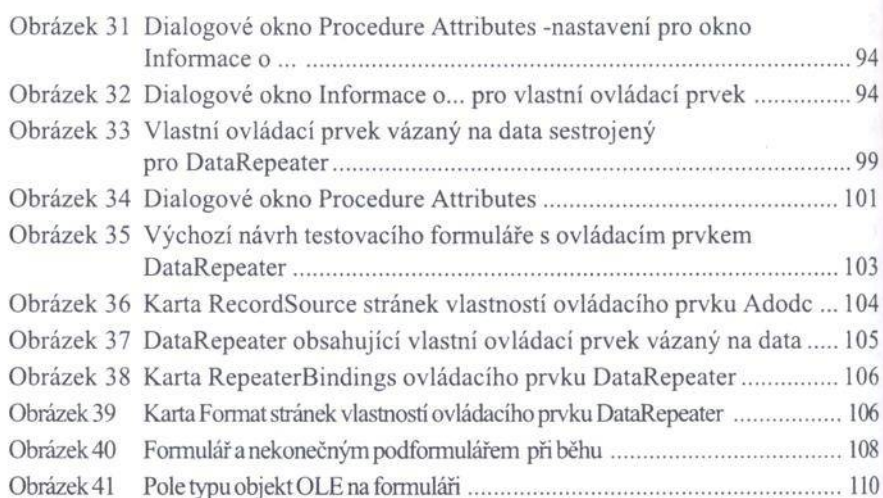

in i